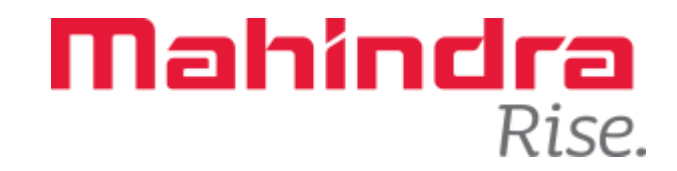

#### **Innovative Method of Deploying MATLAB Based Application Across Organization Using MathApps - A Web-based Platform**

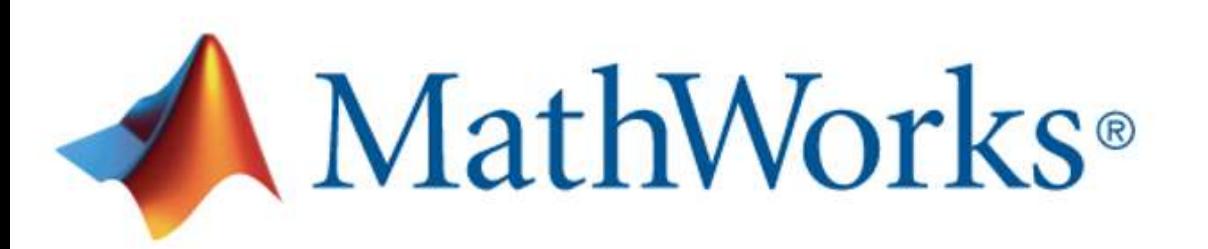

Presented by: **Jannat Manchanda Saifee Aliakbar**

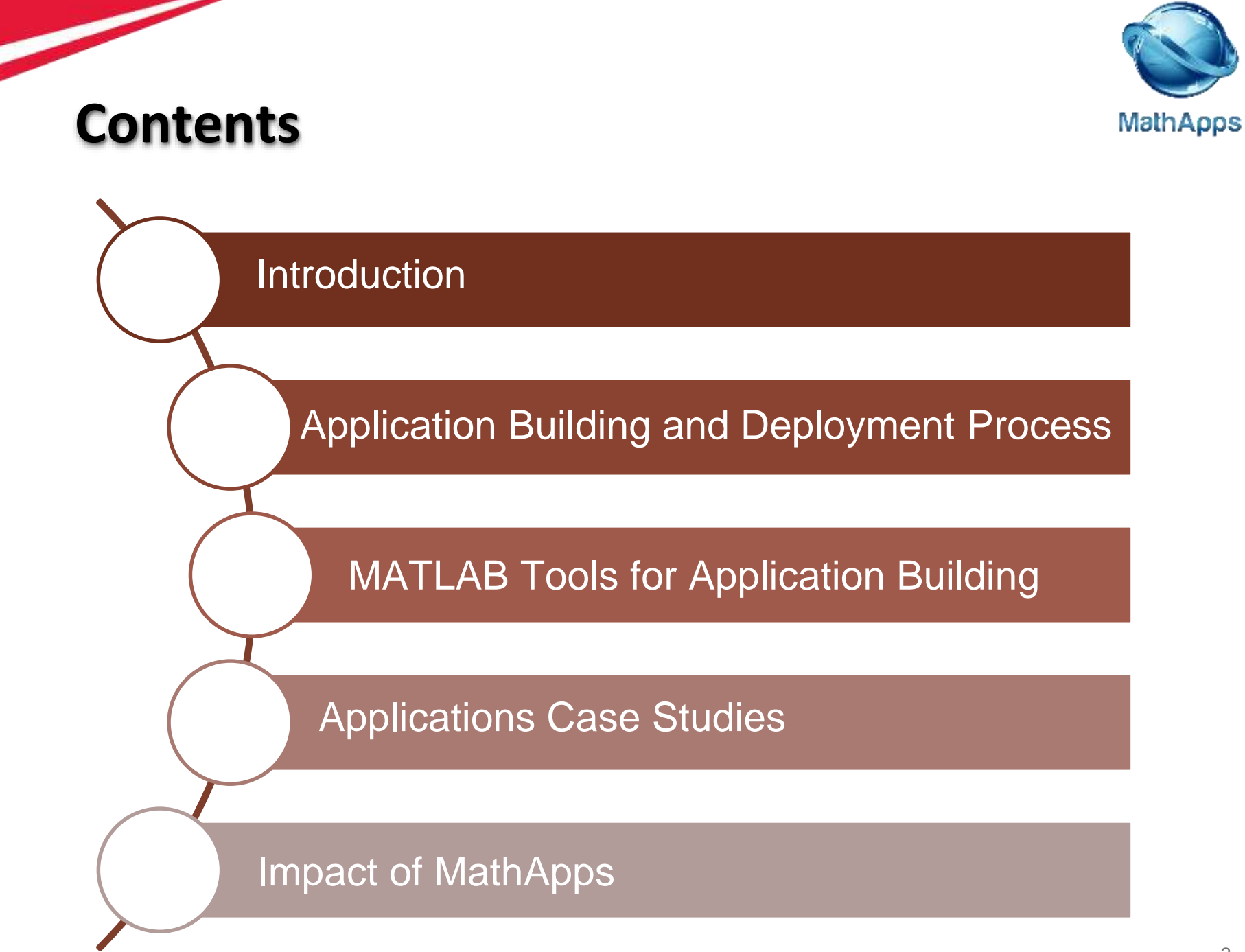

## **Methods Development Group**

#### **Introduction**

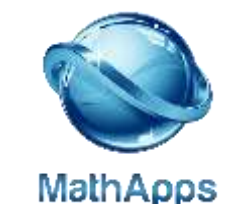

**MISSION:** To strengthen frontloading, standardization of design calcu[lations](http://cordys2.mahindra.com/home/Mahindra/MathApps/mathapps.html#/about) across product development functions of Auto Farm Sector companies through low fidelity high impact concept simulations.

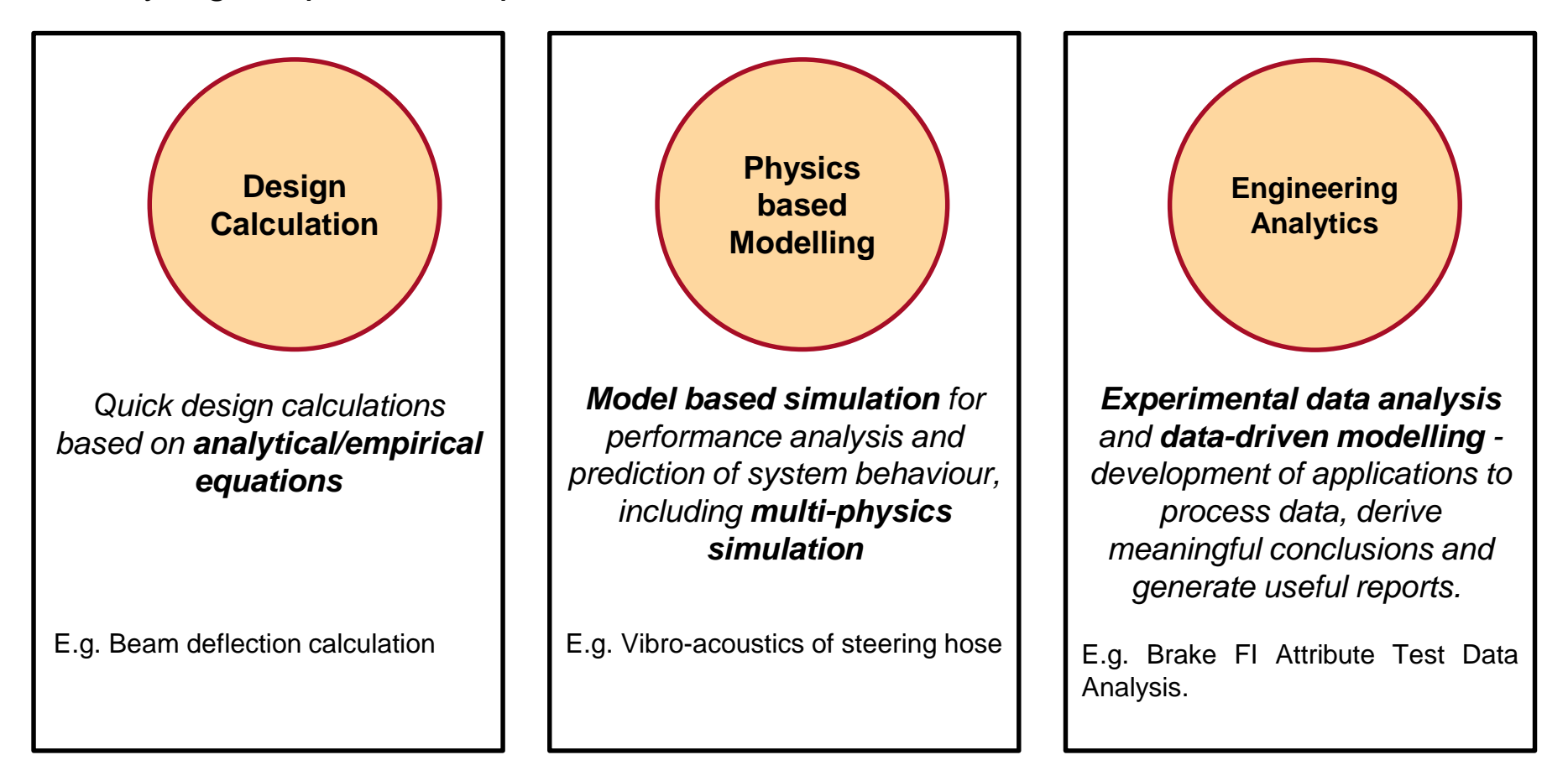

# **MathApps**

### **Introduction: MathApps**

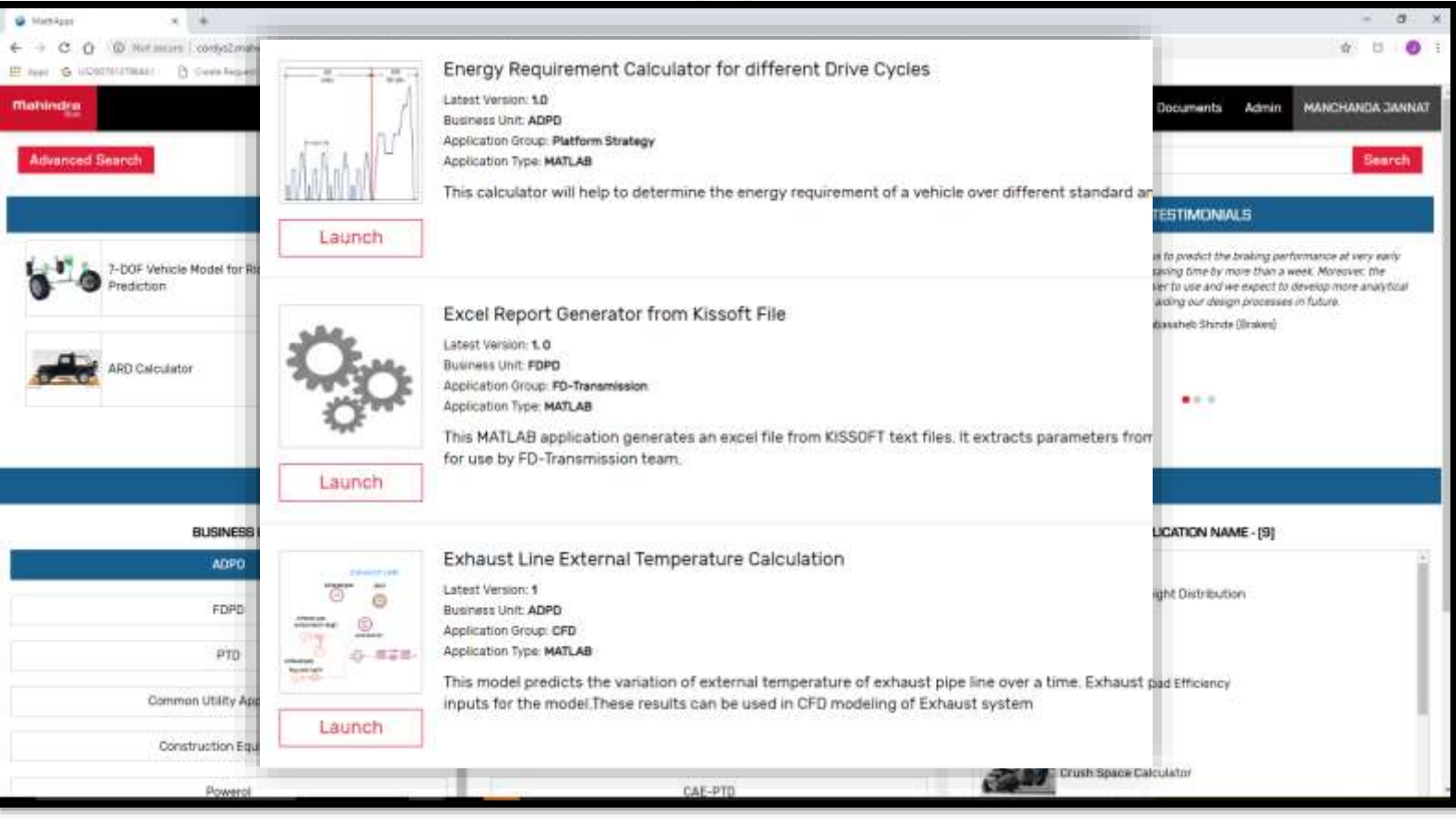

MathApps: Mahindra's enterprise level design calculator portal

- Concept design calculator
- Frontloading designs
- Reduce product lead time
- Power of calculations to all designers at their disposal by leveraging MATLAB's capabilities

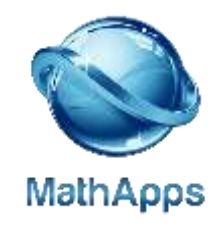

#### **Introduction: MathApps**

- The applications are made accessible to the designers through a web browser viz Google Chrome, Internet Explorer etc. and can be run from their workstations without the need to install additional software.
- All applications are restricted for internal use by integration with server-based database and two stage authentications

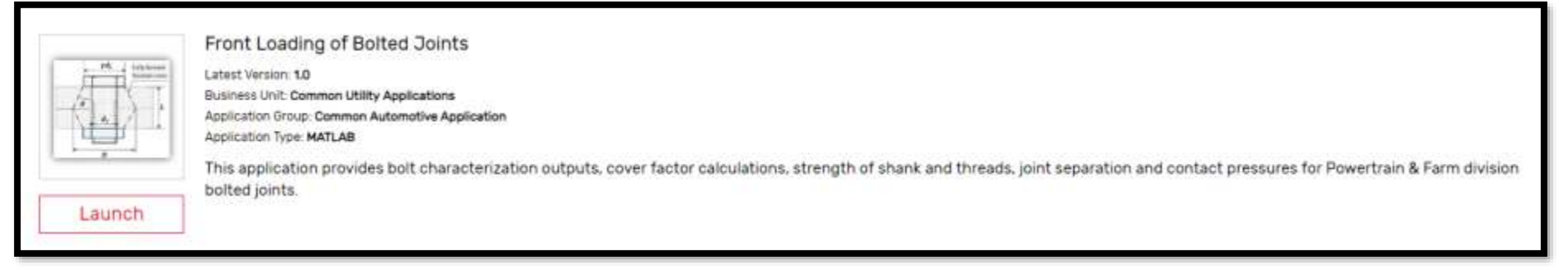

Example Application: Bolt Design Calculator; This application can be directly launched from MathApps

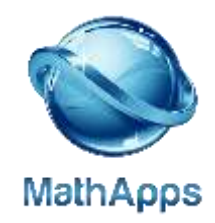

# **MathApps Workflow**

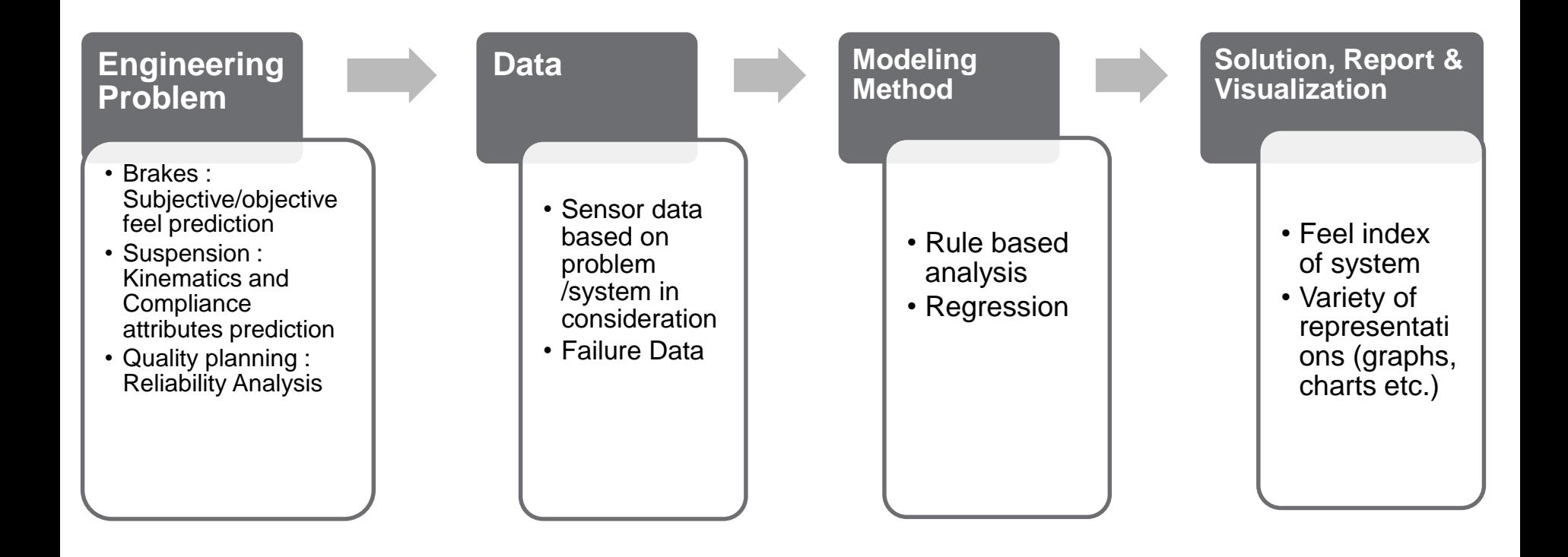

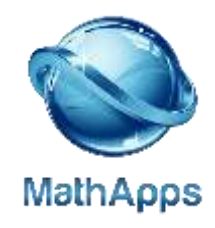

#### **Application Example: Bolt Joint Analysis**

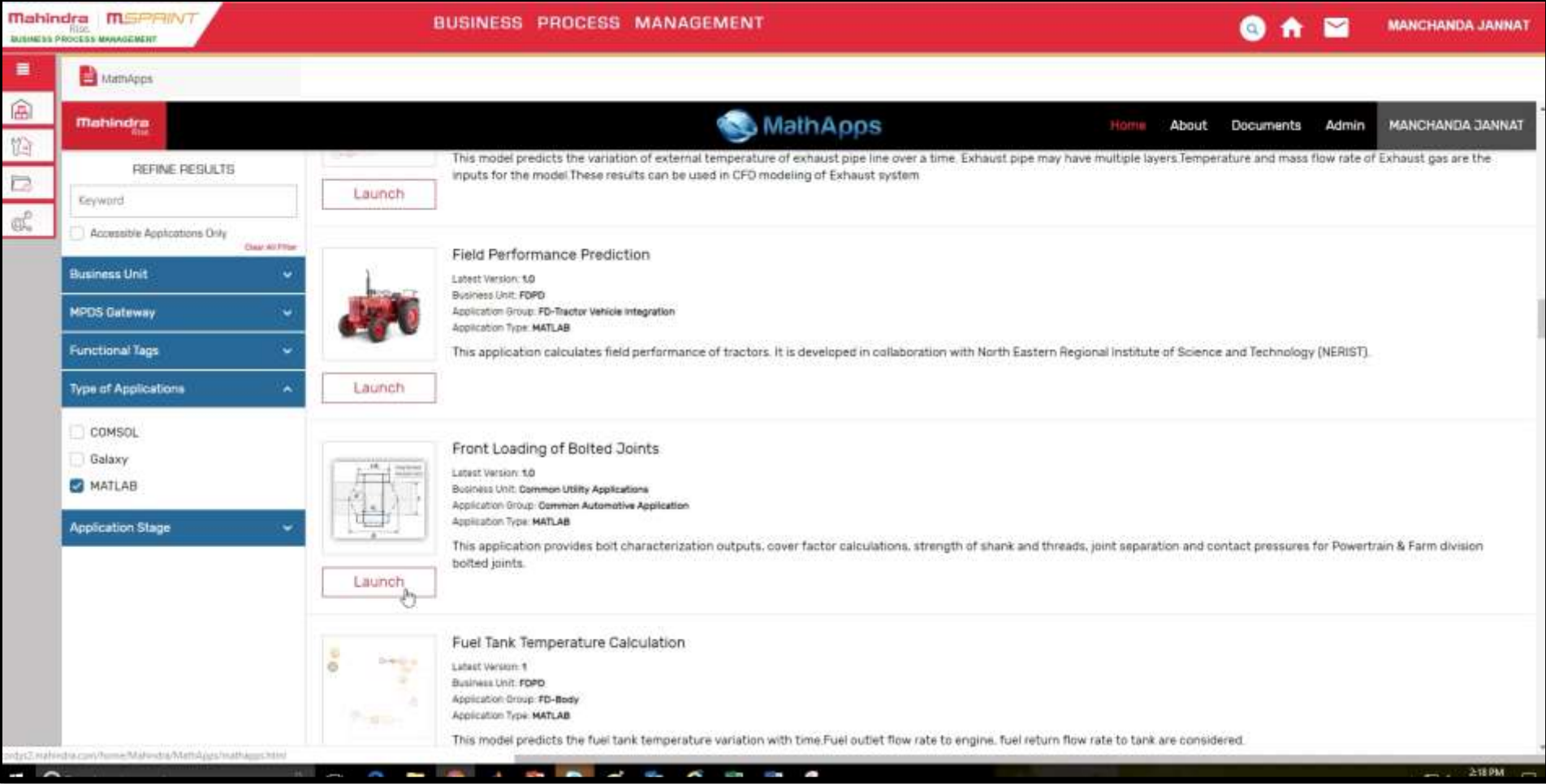

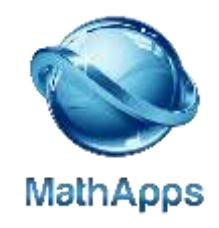

# **Why MathApps**

- Avoid duplication of efforts
- Centralized repository for all the design front loading
- Automate workflows
- Avoid errors; maintain consistency in results
- Ease of access for users across different Mahindra divisions
- Collaborate with different design teams to create requirement specific applications
- Maintain uniformity in processes
- Increase efficiency: Getting quick and reliable results from MATLAB applications
- Applications from different tools are integrated in MathApps

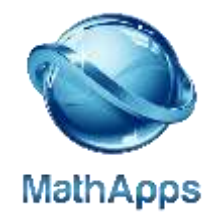

#### **Different MATLAB Applications Deployed on MathApps**

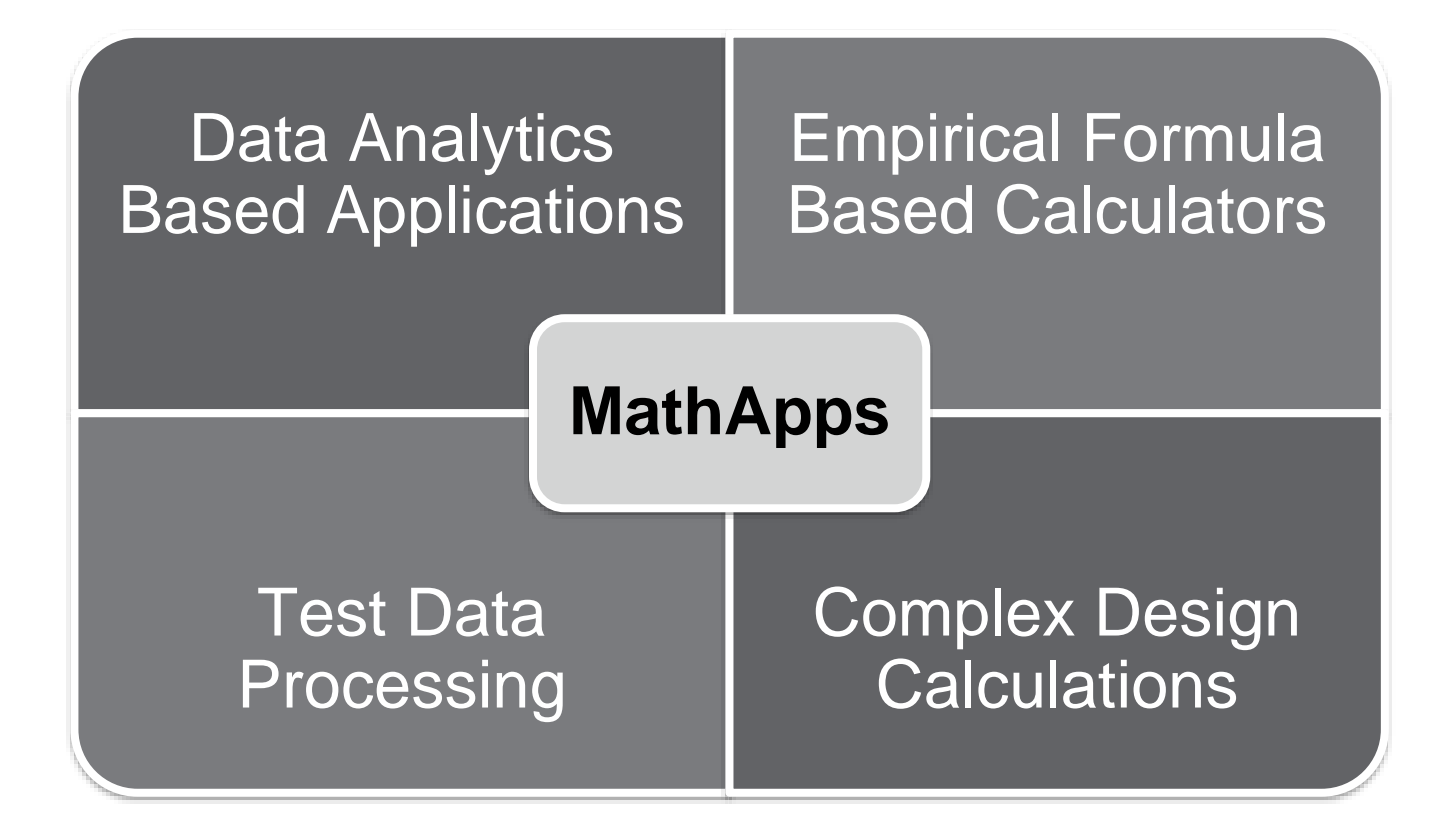

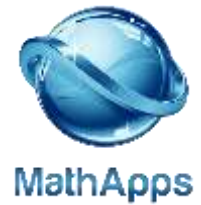

#### **Application Building and Deployment Process**

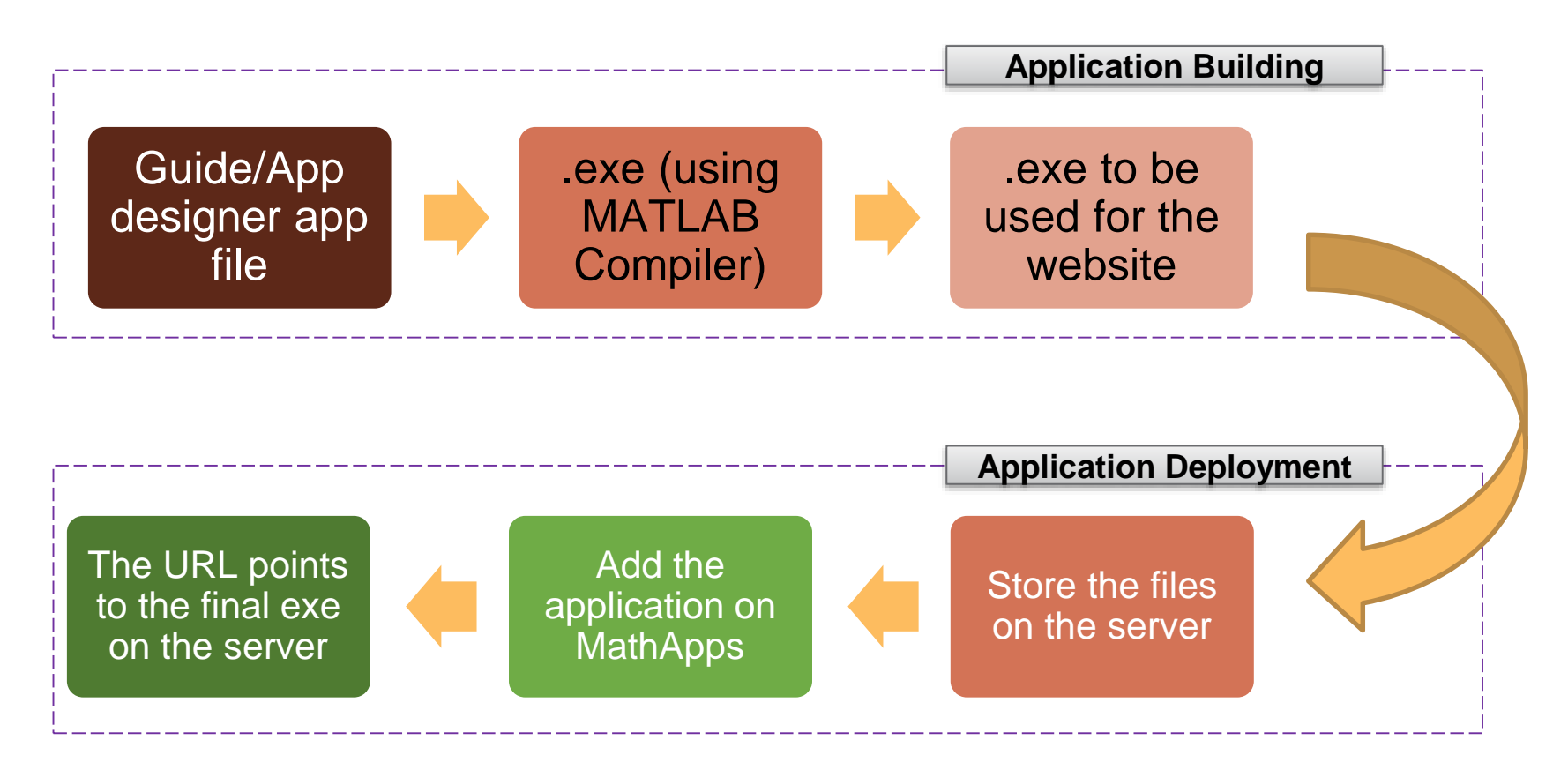

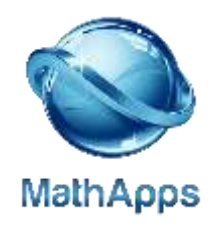

#### **MATLAB Tools for Application building**

#### **MATLAB App Designer And Guide**

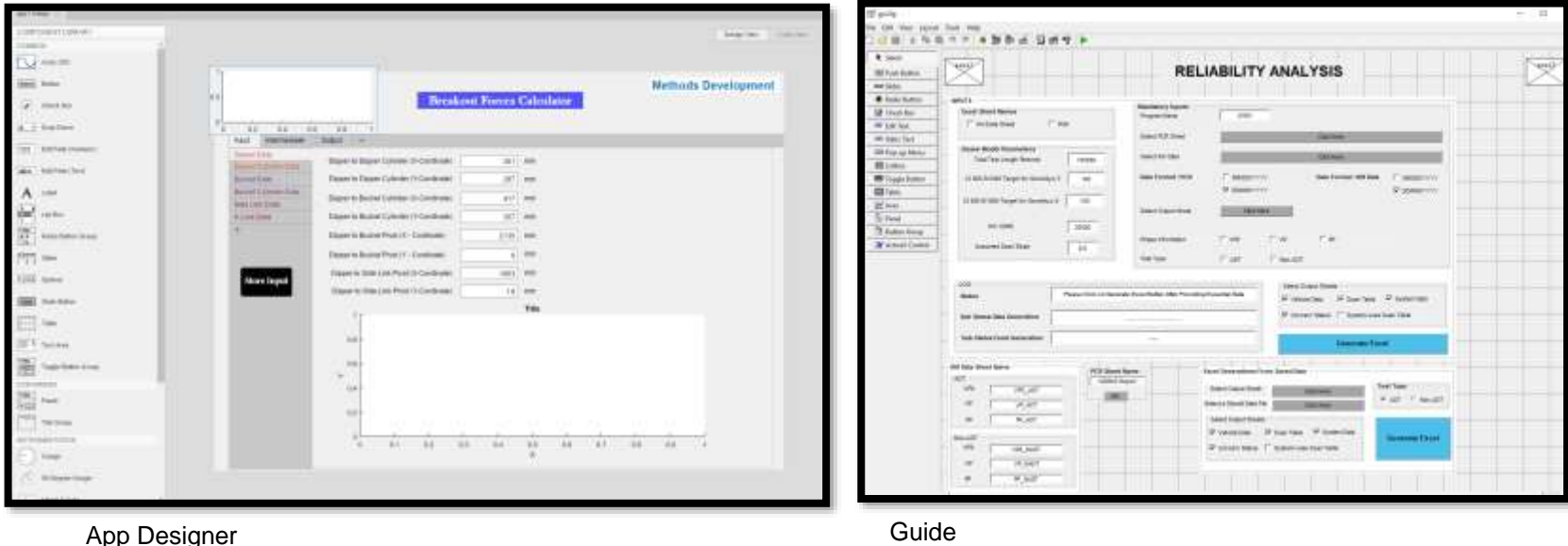

Methods team at MRV create numerous applications using MATLAB's App Designer and GUIDE. The physics model in converted to a mathematical model which is further written into the code for the application in the form of .mlapp and .m files for App Designer and .fig and .m files for MATLAB Guide.

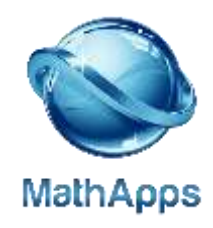

## **MATLAB Application Compiler MATLAB Tools for Application Building**

- Packages MATLAB programs for deployment as standalone applications.
- This MATLAB generated .exe is deployed for use within MAHINDRA by a GUI created on MATLAB GUIDE.
- Link the generated EXE to MathApps application link, a secondary EXE file needs to be generated which points to the main EXE file generated through MATLAB compiler.

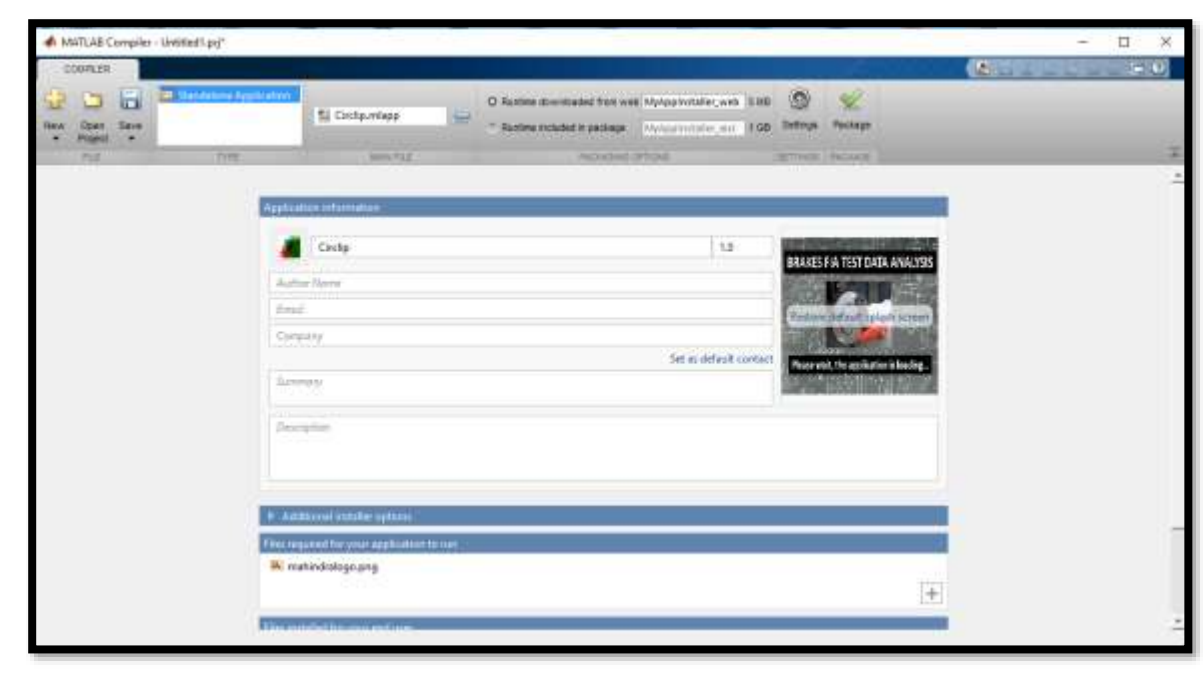

MATLAB Application Compiler

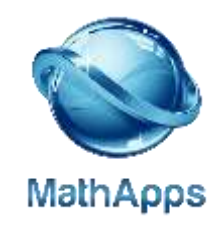

#### **Application Deployment Process**

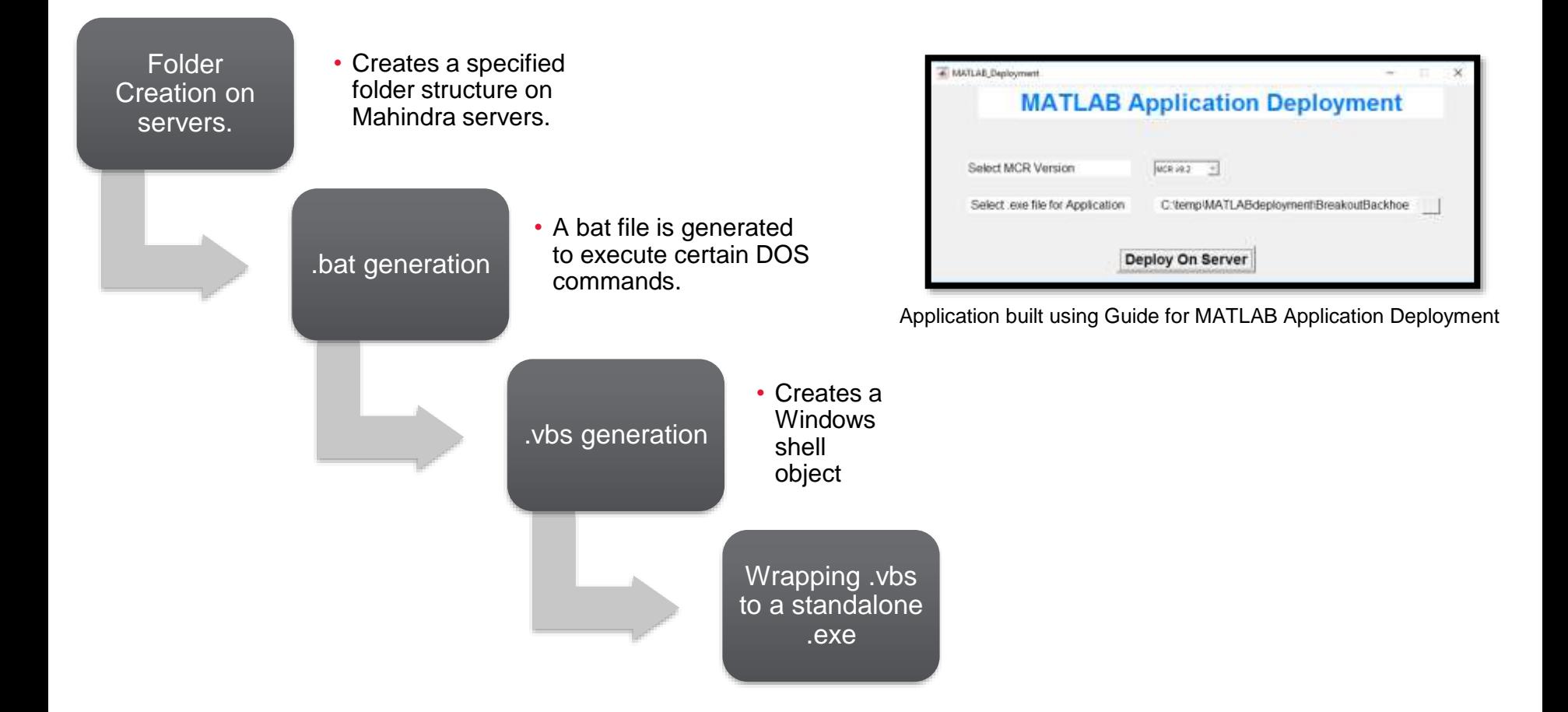

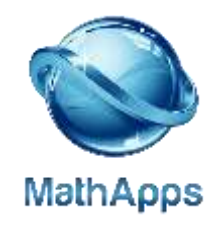

#### **Deployment of MATLAB application on MathApps**

- The main reason for this elaborate procedure (Conversion into a secondary exe) is that on directly downloading the exe at the user's system if the system didn't have the MATLAB Compiler Runtime installed it would pop an error.
- By this process the original MATLAB exe is not installed into the user's system; just a secondary exe is installed which points to the original exe stored at the server.

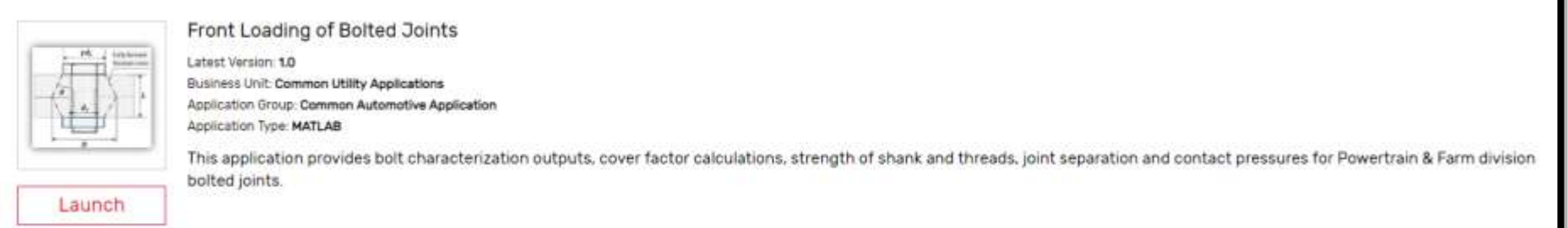

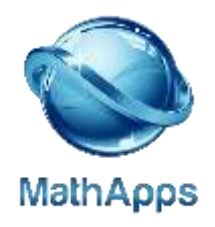

# **Case Studies**

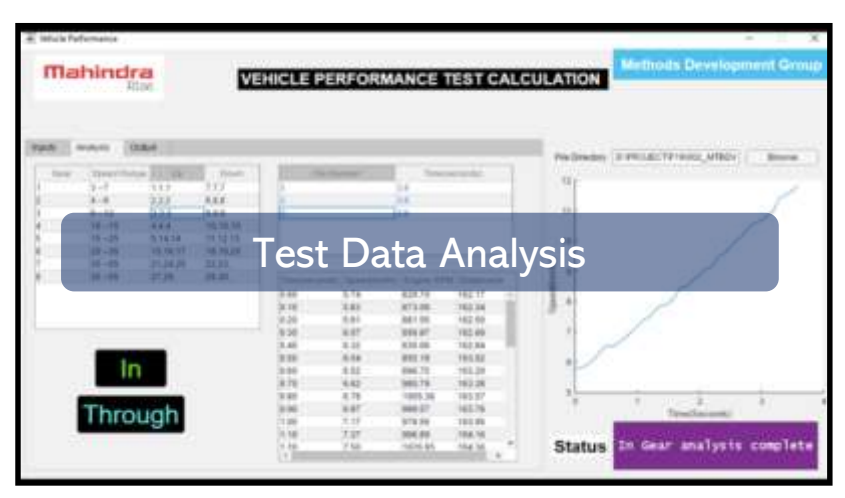

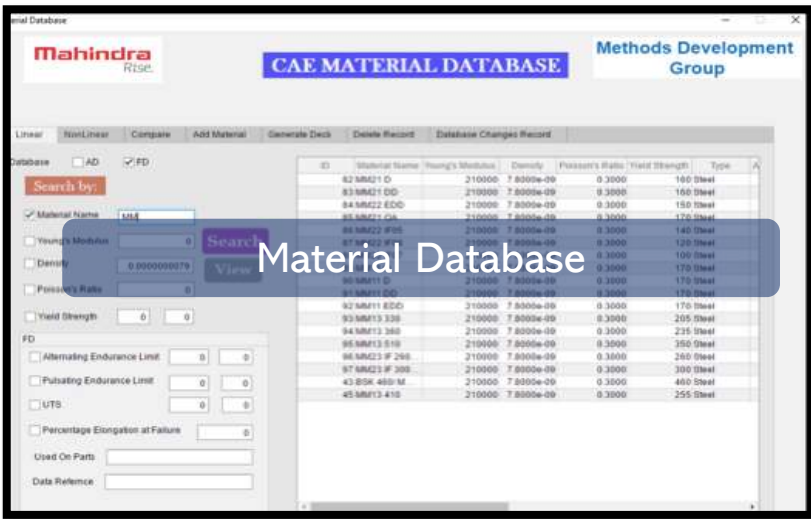

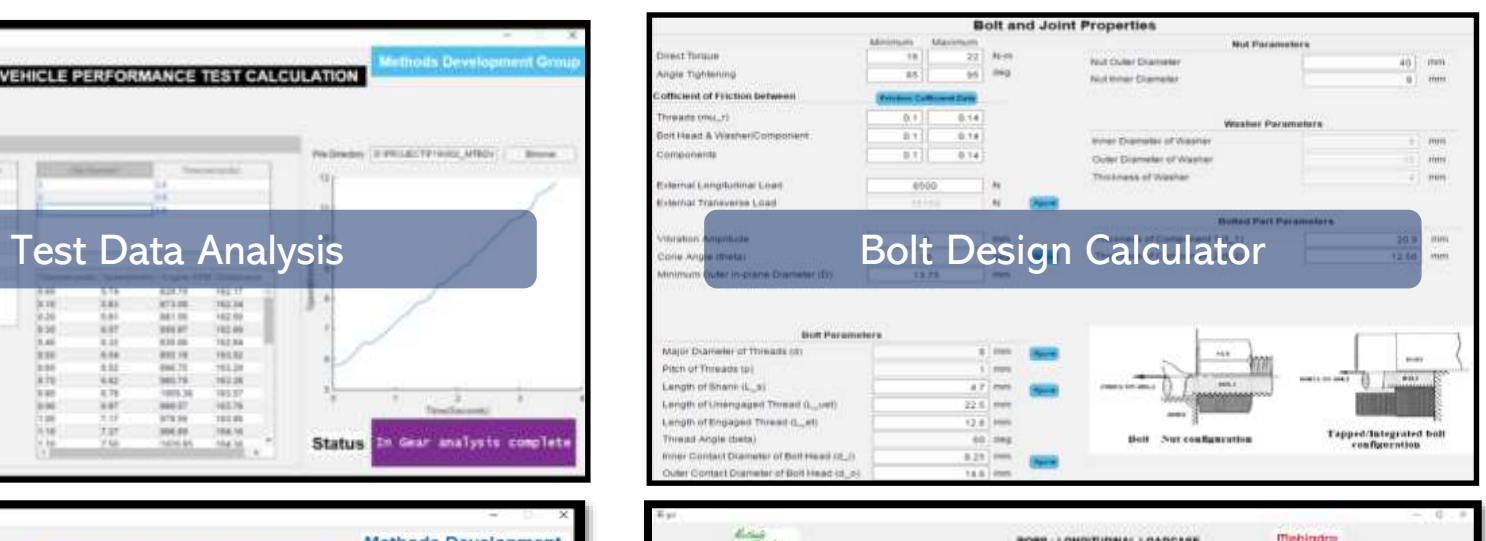

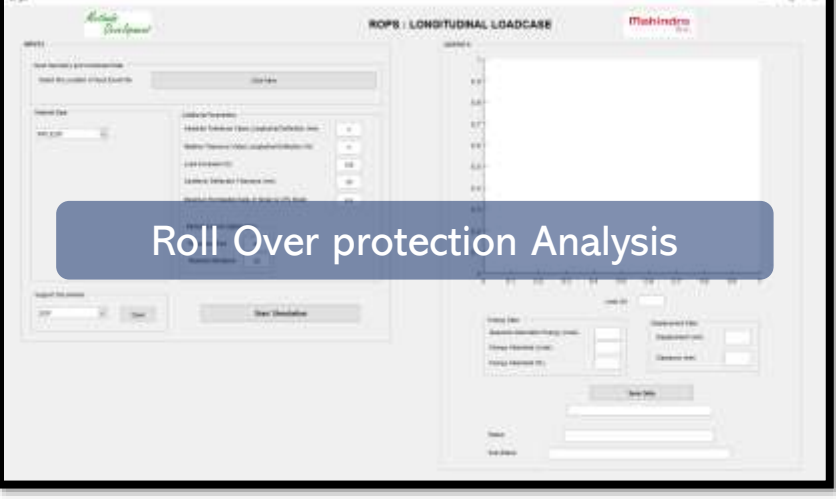

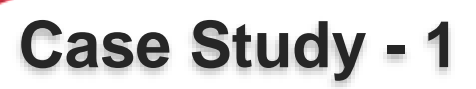

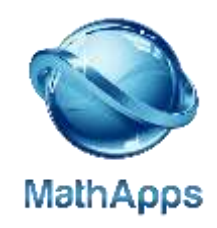

#### **Vehicle Performance Test Calculation**

Performs analysis on sensor data to calculate the performance of the Vehicle in different gears for different tests: IN Gear test and THROUGH Gear test.

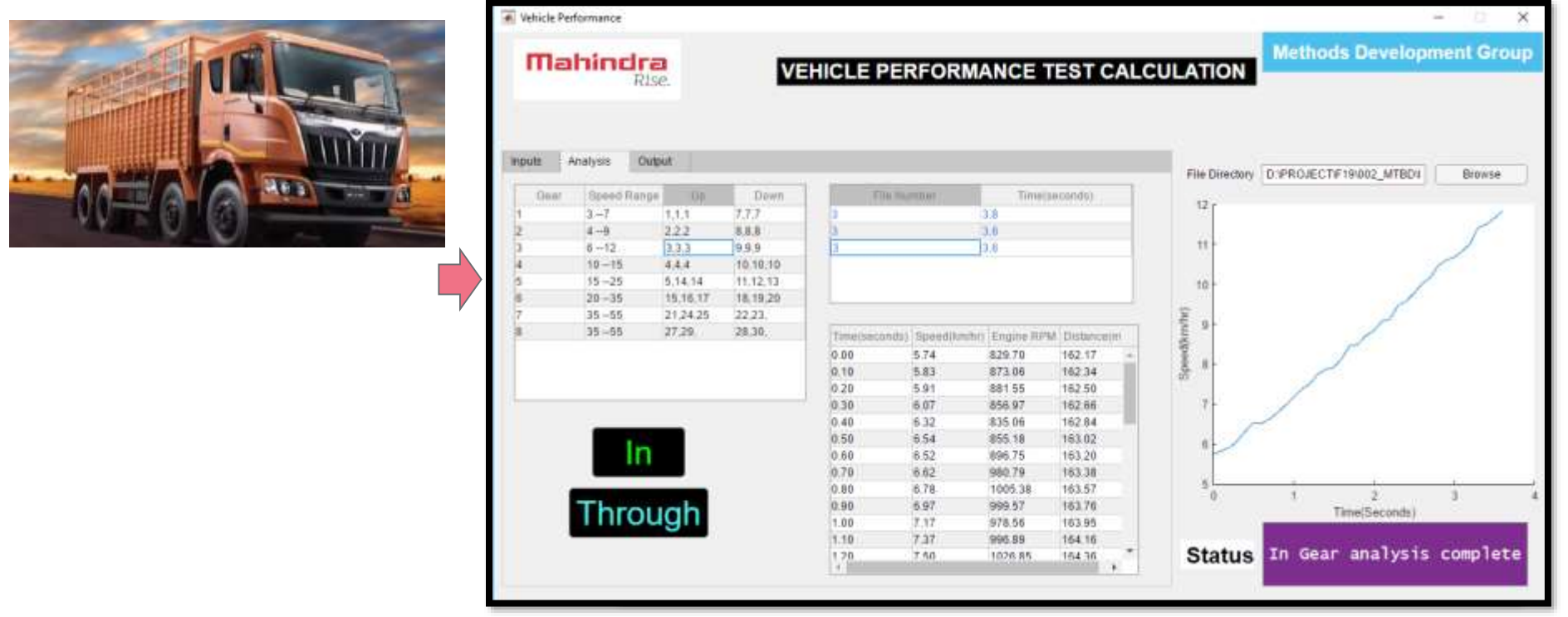

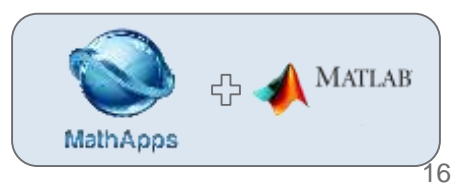

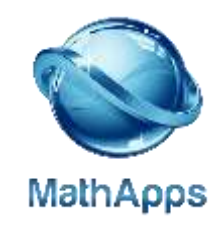

#### **CAE Material Database Case Study - 2**

This app offers a centralized Material Database for CAE users allows the user to perform various operations on a list of materials: Search, Compare, Update, Deck Export

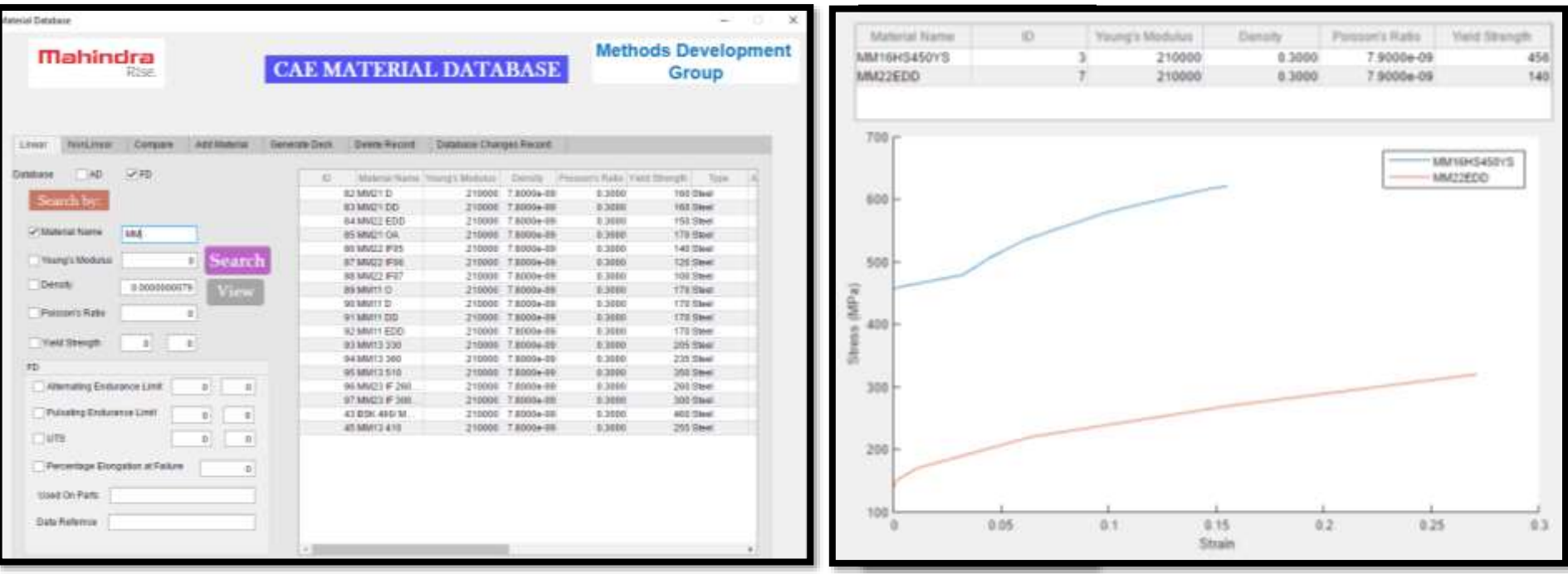

**Impact:** Easy comparison between materials being used in automotive and farm division. Nastran deck can be generated for different materials which can be directly used for simulation.

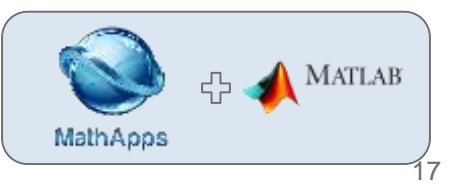

#### **Bolt Calculator**

#### An integrated bolt calculator for catering the need of FD-CAE and CAE-PTD.

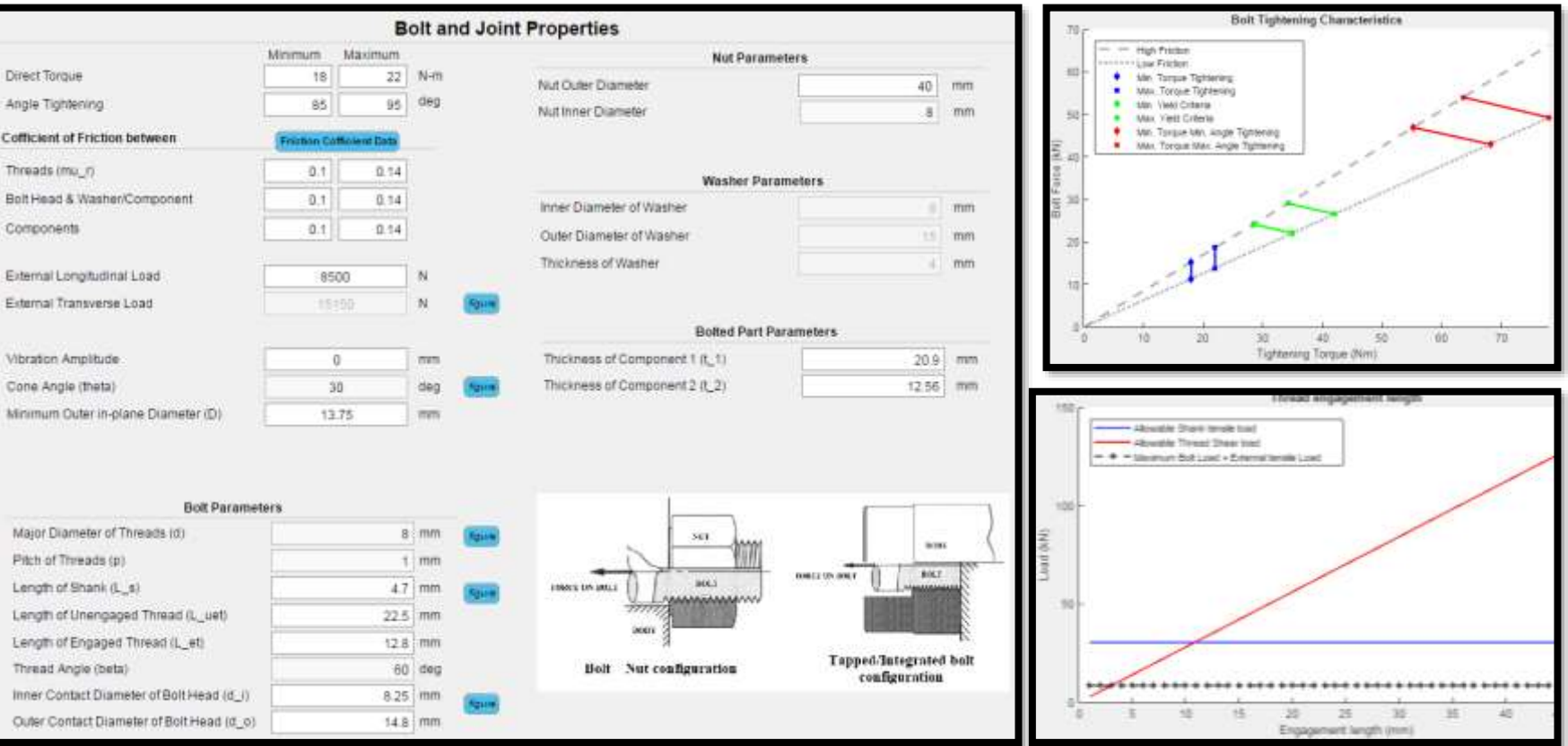

**Impact:** Single point for multiple calculations related to Bolts.

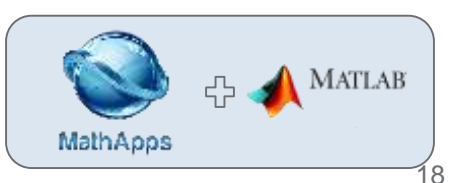

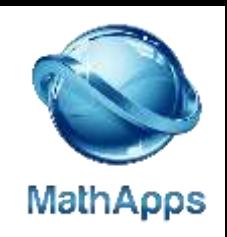

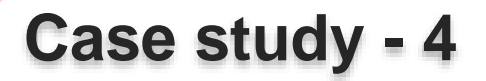

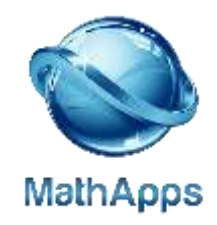

#### **Non-Linear Structure - ROPS**

- This tool performs Non-Linear Structural Analysis on a parametric tractor ROPS (for Longitudinal Load Case) according to OECD Code-4.
- The Elasto-plastic material behavior is approximated in the form of a bi-linear stress-strain curve.

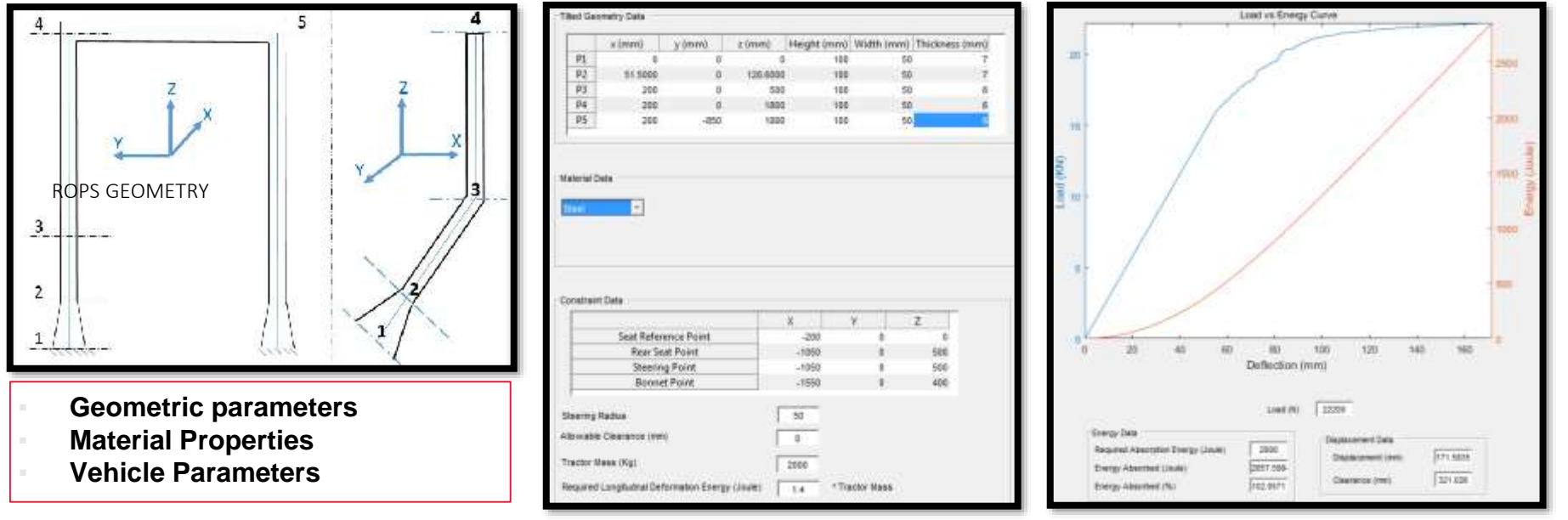

**Impact:** CAE : 2-3 hours MathApps: 5 minutes

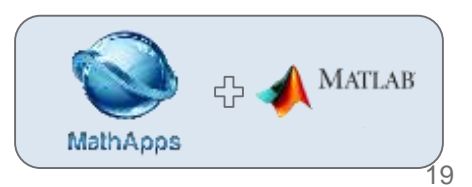

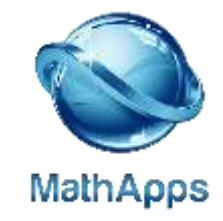

#### **Impact of MATLAB**

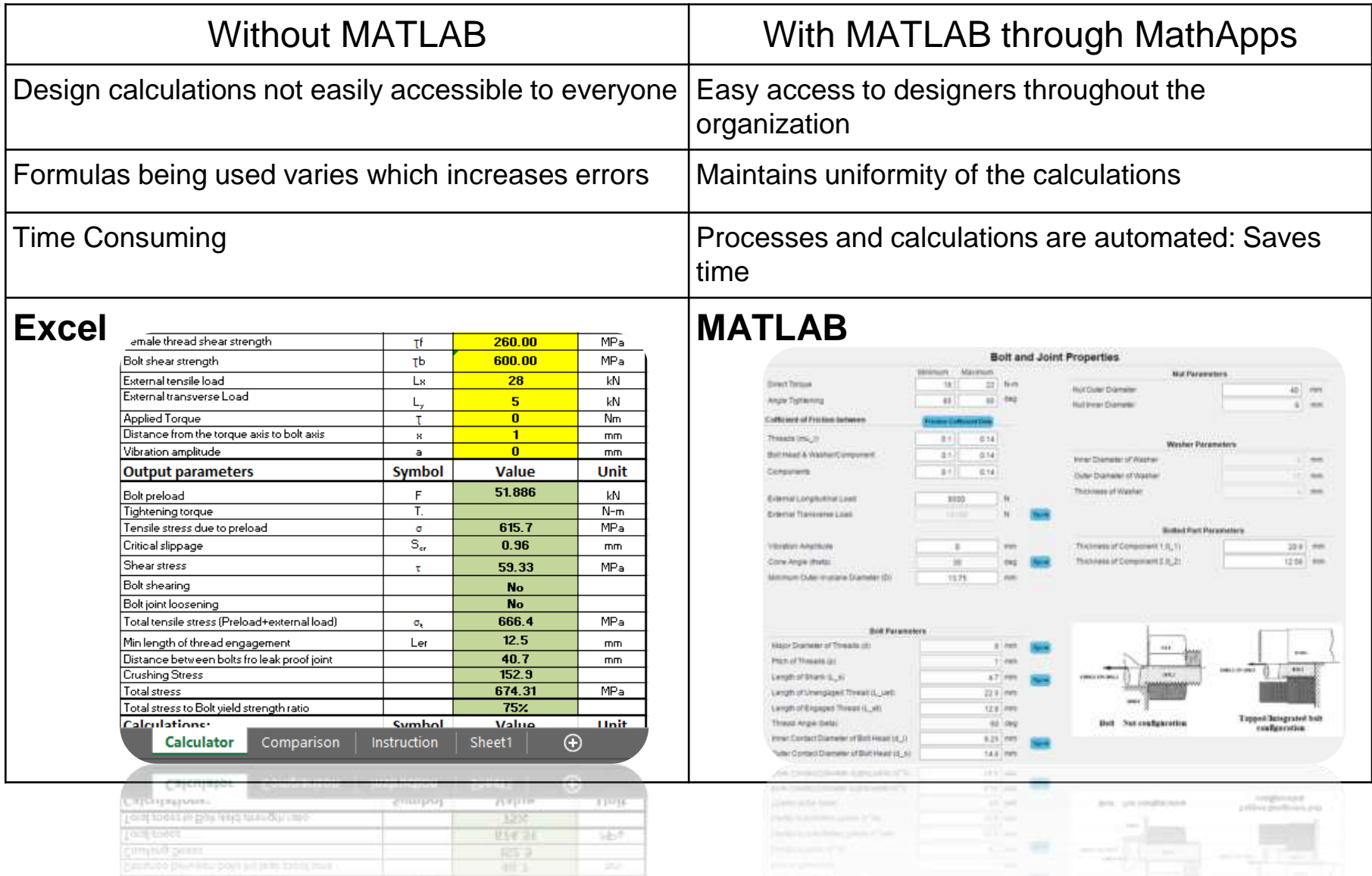

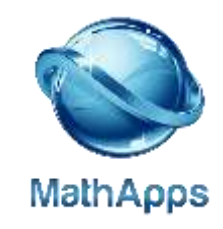

# **Current Issues**

- The correct version of Matlab Runtime should be installed in the user's machine to run the MATLAB exe
- Applications created in different versions would require different versions of runtime requiring the user to have all the Matlab Compiler Runtimes (MCRs) installed
- Though the process is automated here at MRV, it is only for a single version of MCR
- Across different Mahindra divisions: Mahindra Trucks and Buses in Pune, Mahindra Electric in Bangalore and Swaraj in Mohali it becomes a tedious task to ensure runtime installation in users' machines and always requires the local IT to intervene for the installation

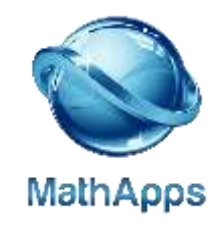

# **What Next?**

## **Projects**

- 1D mechanical system modeling using Simscape
- Enhancing Data Analytics capabilities using Deep Learning and Computer Vision toolbox

## **MATLAB's Web Apps**

- Web apps are MATLAB apps that can run in a web browser
- Hosted using MATLAB Web App Server. Each web app has a unique URL and can be accessed from a web browser using HTTP or HTTPS protocols
- Web apps are designed to run only within a trusted intranet environment, not in the open Internet
- Apps and components can be shared as both standalone desktop applications and as software components to integrate with web and enterprise applications

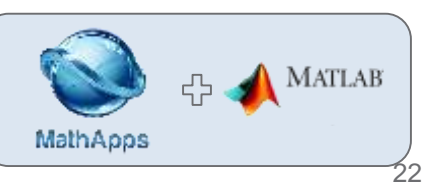

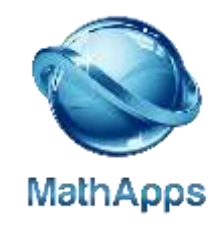

#### **Key Takeaways**

- MATLAB GUIDE/App designer helps create customize UI based on the application requirements
- Using the Compiler we are able to create a standalone MATLAB application that doesn't require MATLAB license
- The MATLAB application is integrated with MathApps, which is a unified web portal covering –MATLAB and multiple platforms catering to the needs of all the system designers
- MathApps also acts as a repository for all the Knowledge Management Documents
- User Statistics helps gauge impact of the developed applications

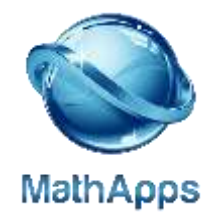

# QUESTIONS?

 $\overline{\phantom{a}}$ 

### **Thank you**

#### **Disclaimer**

 $\overline{\phantom{0}}$ 

Mahindra & Mahindra herein referred to as M&M, and its subsidiary companies provide a wide array of presentations and reports, with the contributions of various professionals. These presentations and reports are for informational purposes and private circulation only and do not constitute an offer to buy or sell any securities mentioned therein. They do not purport to be a complete description of the markets conditions or developments referred to in the material. While utmost care has been taken in preparing the above, we claim no responsibility for their accuracy. We shall not be liable for any direct or indirect losses arising from the use thereof and the viewers are requested to use the information contained herein at their own risk. These presentations and reports should not be reproduced, re-circulated, published in any media, website or otherwise, in any form or manner, in part or as a whole, without the express consent in writing of M&M or its subsidiaries. Any unauthorized use, disclosure or public dissemination of information contained herein is prohibited. Unless specifically noted, M&M or any of its subsidiary companies is not responsible for the content of these presentations and/or the opinions of the presenters. Individual situations and local practices and standards may vary, so viewers and others utilizing information contained within a presentation are free to adopt differing standards and approaches as they see fit. You may not repackage or sell the presentation. Products and names mentioned in materials or presentations are the property of their respective owners and the mention of them does not constitute an endorsement by M&M or its subsidiary companies. Information contained in a presentation hosted or promoted by M&M is provided "as is" without warranty of any kind, either expressed or implied, including any warranty of merchantability or fitness for a particular purpose. M&M or its subsidiary companies assume no liability or responsibility for the contents of a presentation or the opinions expressed by the presenters. All expressions of opinion are subject to change without notice.

# mahindra Rise.